План-проспект лекций:

2024/06/01 05:34

## Выборочный обзор libc (09.02)

- 1. Вспоминаем организационные моменты (лабораторные, курсы, рейтинговая система, экзамен)
- 2. Подробное рассмотрение assert, errno, signal, stddef, stdlib, time, wchar с приближенными к реальности примерами
- 3. Поверхностное рассмотрение остальных библиотек
- 4. Повторение пройденного материала, вопросы по задачам 1 семестра.

# Структуры данных + остаточный обзор libc (02.03)

- 1. Рассмотрение оставшихся после string.h библиотек
- 2. Введение в структуры данных массивы, списки, деревья, графы, примеры работы со СПИСКОМ

## Списки (09.03)

1. Разбор списков - написать вместе со студентами за лекцию готовый код линейного списка (insert, remove, find, create, printList).

#### Разбор стека и очереди (16.03)

1. Разбор реализации стека и очереди на списке и на массиве, сравнение реализаций

#### Введение в C++ (23.03)

- 1. Что такое язык C++, его назначение
- 2. Пространства имен, подключение библиотек
- 3. Инкапсуляция на примере структур данных из прошлых занятий (список, стек)
- 4. Классы, методы (конструктор, деструктор), спецификаторы доступа

# Рекурсия, работа с файлами, обход файлового дерева (30.03)

- 1. Рекурсия, глубина рекурсии
- 2. Файловый дескриптор что это такое, и зачем нужно. Сценарии: tail и ls -l /proc/.....; Isof и несколько tail-ов; fprintf и IO потоки;
- 3. Базовые функции работы с файлами fopen, fclose, fread, fwrite, fseek, ftell и тп. Дескриптор в директории
- 4. Рекурсивный обход файловой системы
- 5. (optional) Getopt и аргументы командной строки

 $1/3$ 

#### **Getopt, отладка в виртуальных машинах, С++ (06.04)**

- 1. Пара слов по контрольной какие задачи, какое выбрать время
- 2. Разработка программ почему важно запускать и тестировать свои программы в виртуальных машинах
- 3. С++ исключения, шаблоны, new/delete
- 4. Getopt и аргументы командной строки
- 5. Отладка программ в виртуальных машинах через IDE
- 6. (optional) Системы сборки Makefile (вспомнить), Autotools

# **[АРХИВ] Программирование (Весна)**

## [Список тем лекций](https://docs.google.com/document/d/e/2PACX-1vREUCMXjSkfCWTX92KUpUsrcjpnuiEifOgge-vGberr3OOVYM8EduVJWnRDEkzkzzEDL9R8nJoFqziU/pub)

- 1. [Лекция 1 \(07.02.22\)](https://youtu.be/2kA9JwnlEuw)
- 2. [Лекция 2 \(14.02.22\)](https://youtu.be/YC3s_1szRGw)
- 3. [Лекция 3 \(21.02.22\)](https://youtu.be/L2Mbmh6Nju4)
- 4. [Лекция 4 \(28.02.22\)](https://youtu.be/YnL6mZIeCHc)
- 5. [Лекция 5 \(05.03.22\)](https://youtu.be/2nvASmQuULw)
- 6. [Лекция 6 \(14.03.22\)](https://youtu.be/QsiMkqlhb7A)
- 7. [Лекция 7 \(28.03.22\)](https://youtu.be/x_VmX8g_0qs)
- 8. [Лекция 8 \(04.04.22\)](https://youtu.be/fCQRboLFAbg)
- 9. [Лекция 9 \(11.04.22\)](https://youtu.be/nMTRHeZwYMU)
- 10. [Лекция 10 \(25.04.22\)](https://youtu.be/NKIKkBridks)
- 11. [Лекция 11 \(16.05.22\)](https://youtu.be/hgHDPoeNomU)
- 12. [Лекция 12 \(23.05.22\)](https://youtu.be/Ti8DNCCQHWg)

—-

**Обзор стандартной библиотеки Си. Различие базового синтаксиса Си и Си++**

**Структуры. Объединения. Списки. Динамическая и статическая реализация**

#### [Указатель на функцию](http://se.moevm.info/doku.php/start:prog2:lectures:code2)

**Практики проектирования, разработки, отладки, сопровождения. Стили кодирования**

**Работа со строками. Алгоритмы на строках. Обработка текстов**

**Регулярные выражения**

**Рекурсия и циклы**

# **Ввод вывод. Файлы**

### [Пример.](http://se.moevm.info/doku.php/start:prog2:lectures:code3)

**Разработка Command Line Interface (CLI)**

## **Хэширование и хэш-таблицы**

**Алгоритмы обхода, концепция итератора. Использование текстовых форматов**

- [Пример программы осуществляющей перебор атрибутов <location> в xml.](http://se.moevm.info/doku.php/start:prog2:lectures:code4)
- [Дополнительное задание по уроку](http://se.moevm.info/doku.php/start:prog2:lectures:extra)

#### **Введение в синтаксис С++**

- [Наследование](http://se.moevm.info/doku.php/start:prog2:lectures:code5)
- [Полиморфизм](http://se.moevm.info/doku.php/start:prog2:lectures:code6)
- [Инкапсуляция. Чтение заголовка bmp](http://se.moevm.info/doku.php/start:prog2:lectures:code7)

**Отладка. Обработка исключительных ситуаций и ошибок**

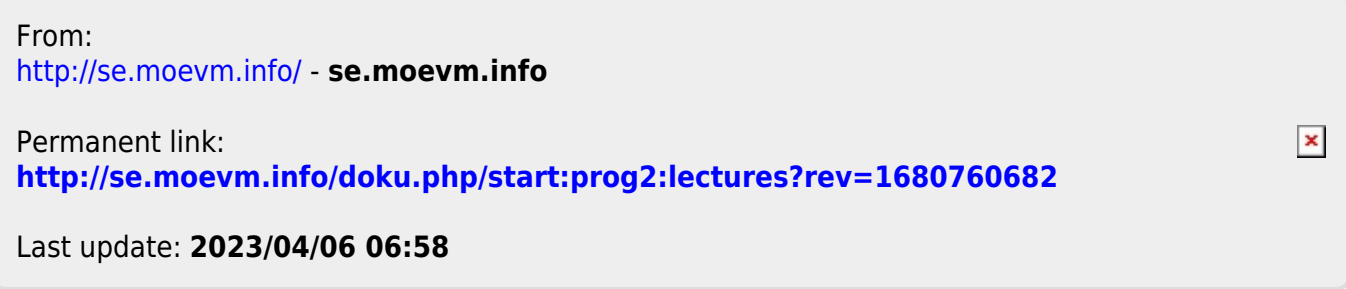